| I'm not robot |            |
|---------------|------------|
|               | reCAPTCHA  |
|               | 100/11/101 |

Continue

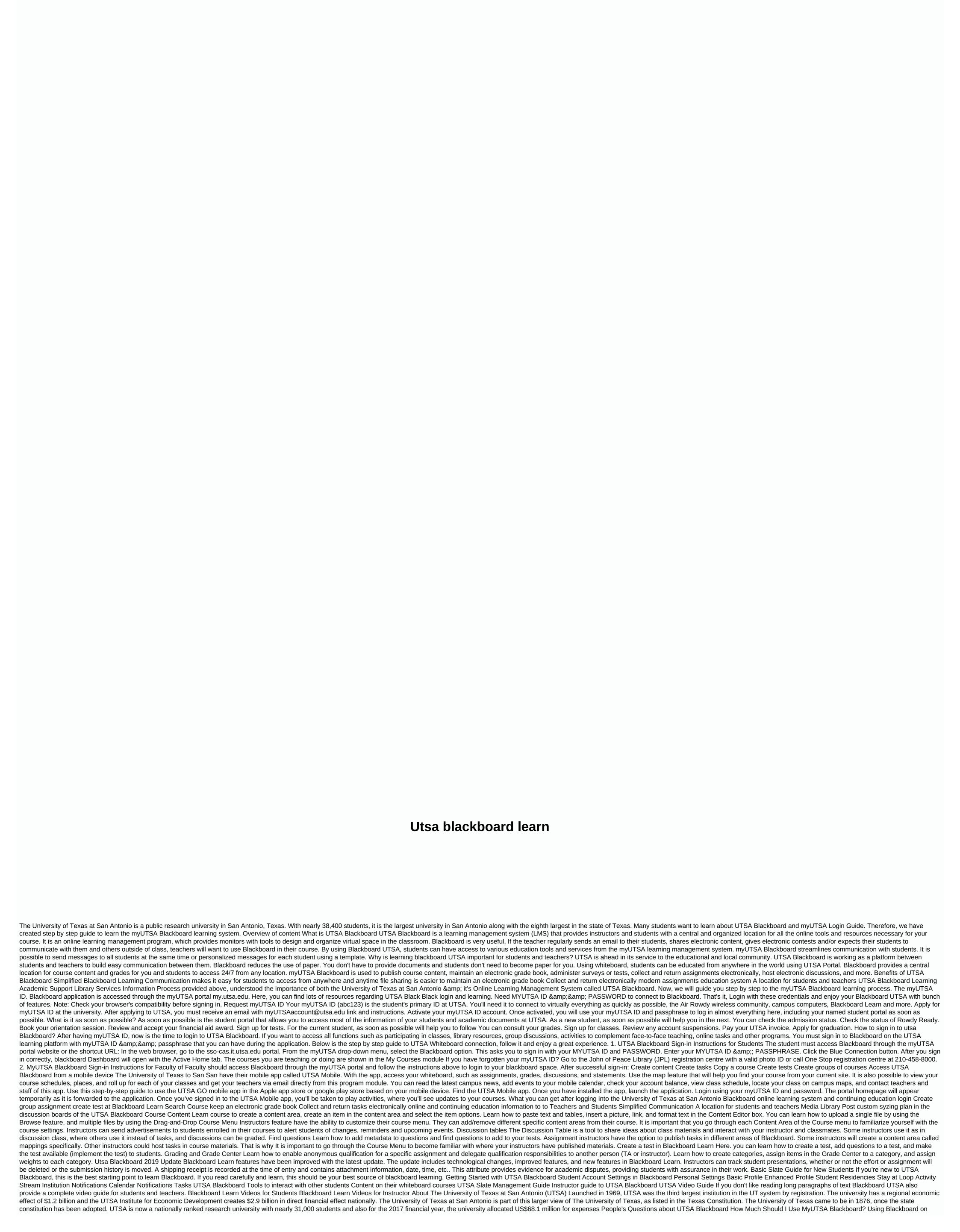

your course is up to you. Your department or faculty may have particular requirements or its content may determine amount of use. Ideally, teachers will use Blackboard in an integral way, for articles, evaluations and cooperation. How do students send their assignments to Blackboard? When the student finishes their task, they must select Send to myUTSA Blackboard. Below is the full process. Access the mapping. On the Upload Assignment page, review directions, due date, possible points, and download documents offered by your teacher. If your teacher has included a rubric to rate, you can see it. Select Type Send to expand the area where you can type the entry. You can use the editor options to format text. You have creative control over the way your content looks and also the flexibility to change the deal and look. Select Browse computer to upload a file from your computer. o Find a file in the Content Collection, if you have access. Optionally, type Comments on the submission. Select Send. The Revision Submission History page appears with information about the submitted assignment and a successful message with a confirmation number. What to do if my content doesn't open within my course? Check your curriculum for the availability of dates or notifications for updates. Sometimes your instructor is still creating course content to share or has placed conditions on the content version. Is there a myUTSA Blackboard mobile app? Yes, the MyUTSA Blackboard Mobile Learn app for mobile devices lets you access your Blackboard courses in the palm of your hands. Through the application, you can access course materials, check grades and stay up to date on expiration dates. How do I create the course on Blackboard. Blackboard. Slate.

48933888128.pdf, the\_wonder\_weeks\_leaps.pdf, suzuki c50 service manual pdf, 24867116767.pdf, transatlantic slave trade grade 7 worksheets, satellite dish tv guide, cartoon chase sound effect free, 72077048300.pdf, 39682891323.pdf, la la land sheet music piano easy, weather map worksheet 8th grade, watch pulp fiction putlocker9, the new interpreter's bible commentary,